#### Para Realizar el **CURSO DE CAPACITACIÓN PARA AUTORIDADES DE MESA Y DELEGADOS DE LA JUSTICIA NACIONAL ELECTORAL**

ingresá en:

**https://capacitacionelectoral.gob.ar**

← Haga click en el curso correspondiente

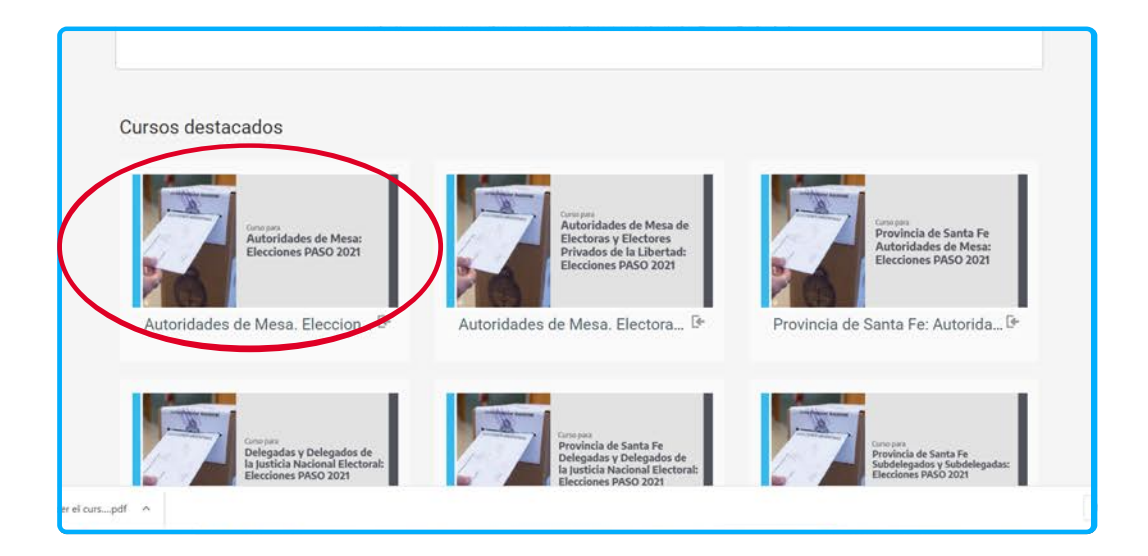

Ahora haga click en "continuar"

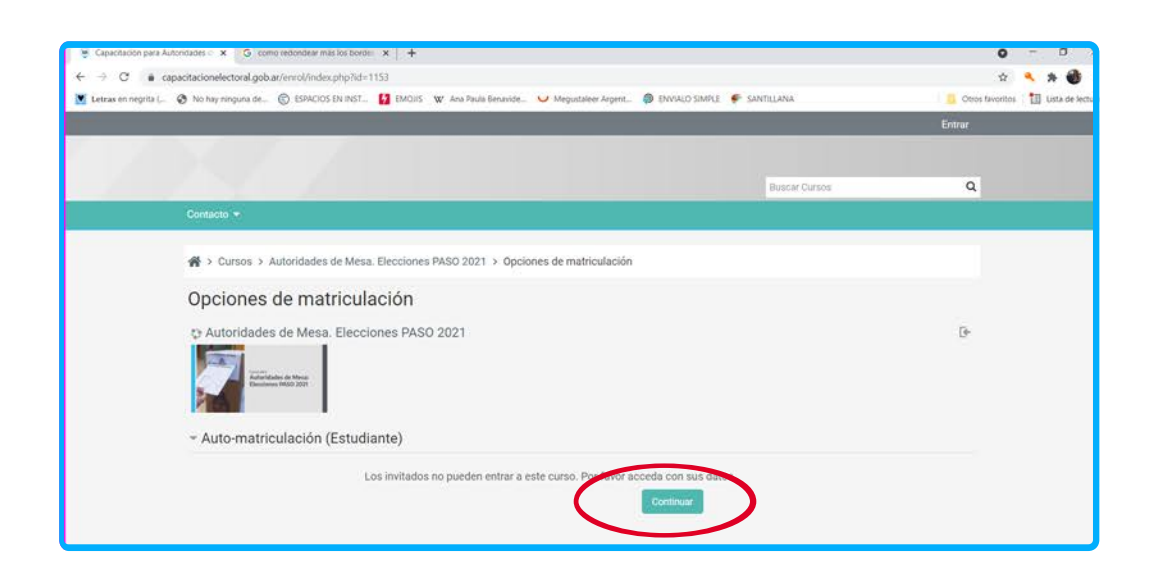

## ◆ Deberá Registrarse creando una nueva cuenta

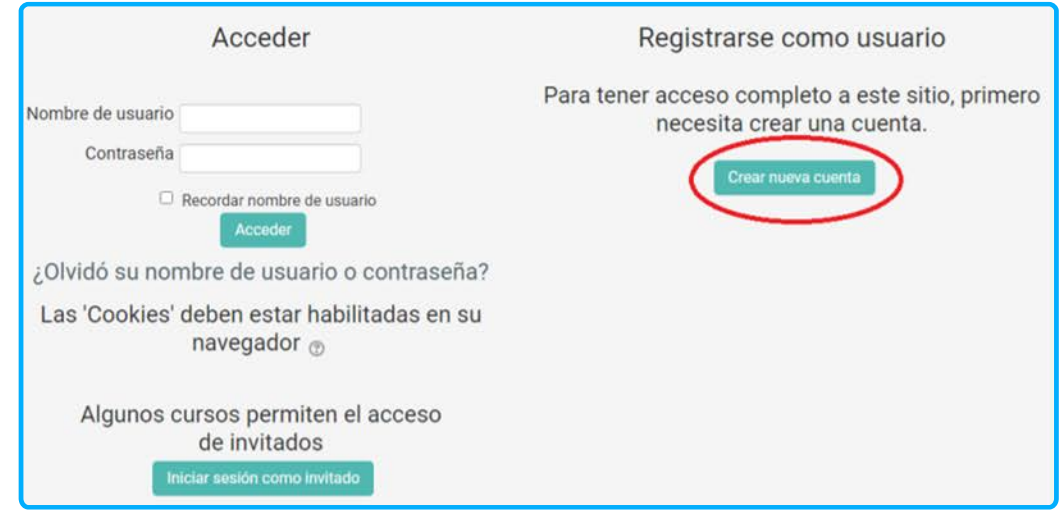

Rellene los datos que se le exigen y al finalizar haga click en "crear cuenta"

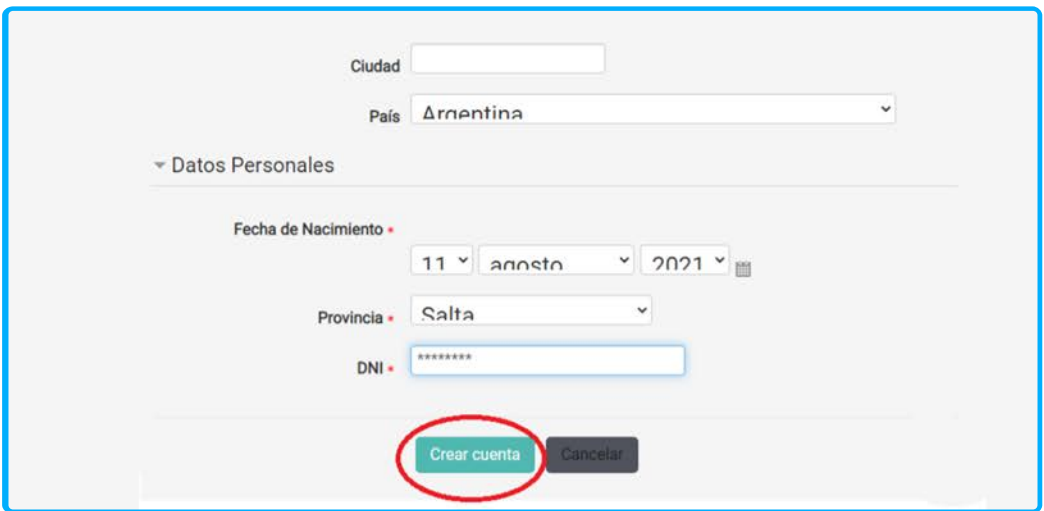

# Le aparecerá el siguiente cartel

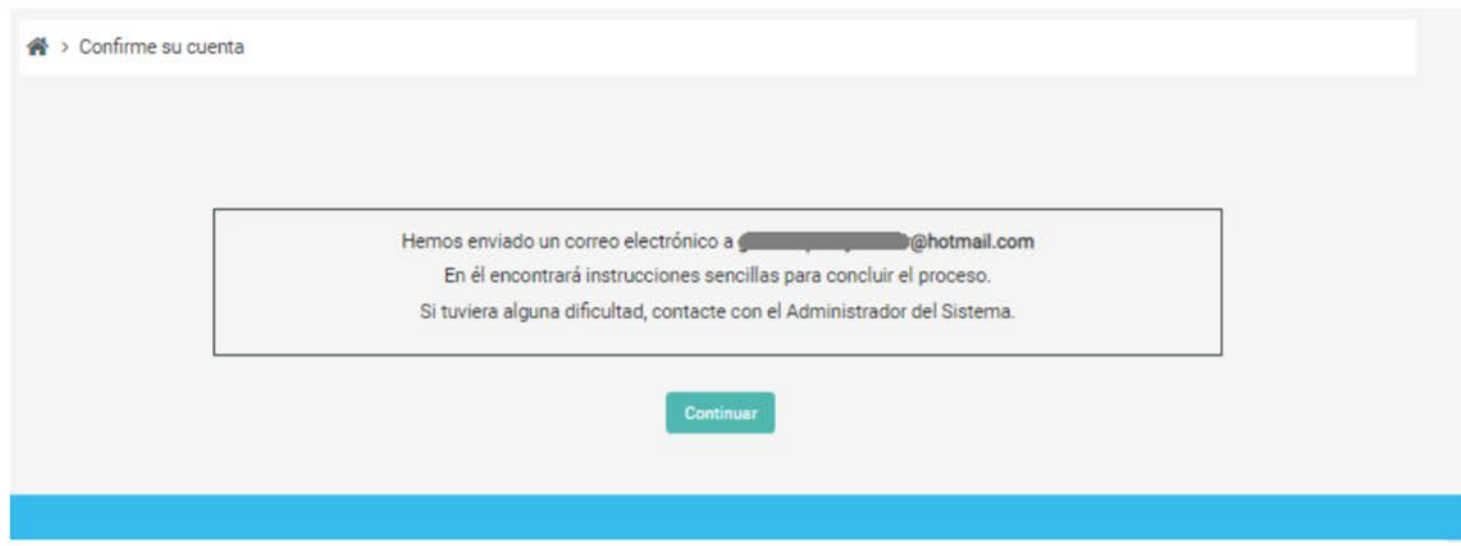

Ahora deberá ingresar a su casilla de correo electrónico para confirmar su identidad haciendo click en el enlace que le enviarán.

◆ Este enlace lo llevará directamente al acceso del curso.

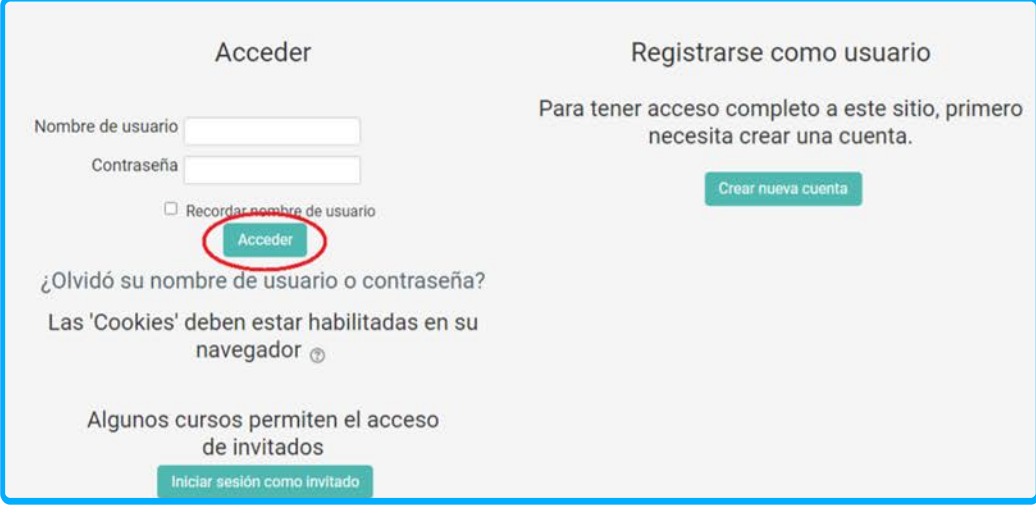

◆ Podrá ingresar al curso de capacitación con el usuario y contraseña que creó.

Una vez que haya accedido al curso deberá hacer click en "matricularme"

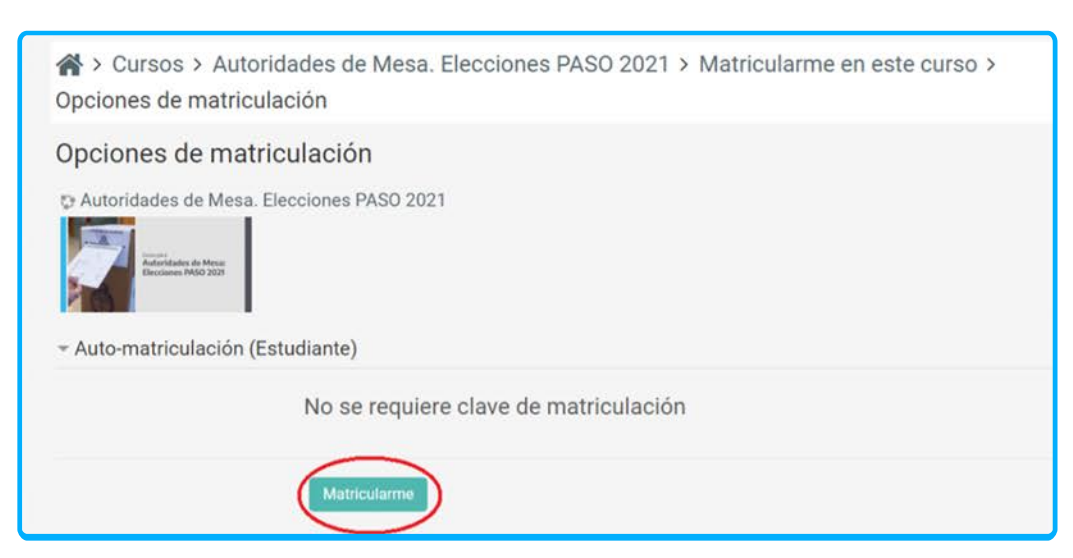

Ahora deberá hacer el curso siguiendo el orden establecido y luego completar el formulario y hacer la encuesta que se activará al finalizarlo.

◆ Una vez realizados estos pasos podrá acceder a su certificado desde la barra del Menú, "Mis cursos", luego en "Este curso" y "Cerificados Personalizados"

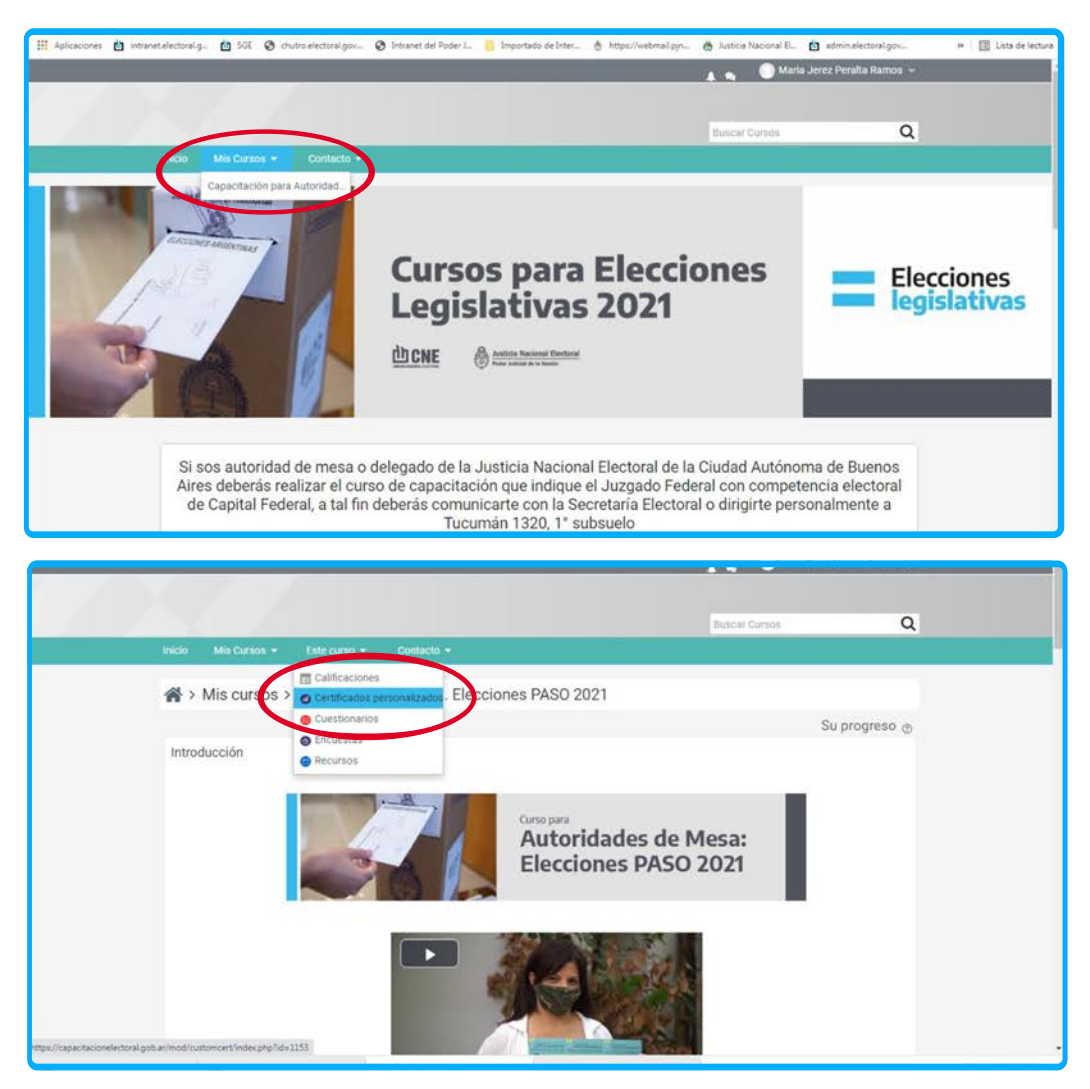

### **¿DUDAS, CONSULTAS?**

Comunicate por WhatsApp a los siguientes números

3874844584 **23874844657 C** 3874845439 **C** 3874843951 3874846086

#### AUTORIDADES DE MESA | DELEGADOS Y DELEGADAS

3875571982 3875571983